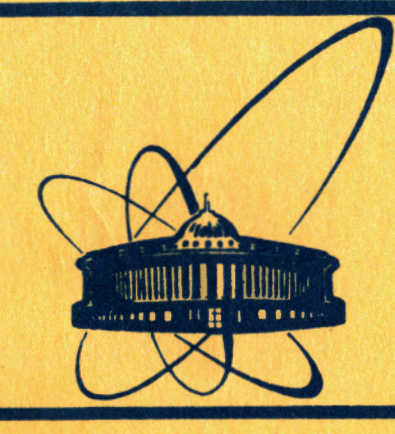

СООбщения **Объединенного ИНСТИТУТА ядерных ИССЛЕДОВАНИЙ** дубна

11 -84-628

В.В.Галактионов

ПРОГРАММНОЕ ОБЕСПЕЧЕНИЕ МИКРОПРОЦЕССОРНОГО ТЕРМИНАЛЬНОГО. КОНТРОЛЛЕРА ДЛЯ ЭВМ ЕС-1060 Эмуляционная программа

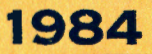

Описание технической части микропроцессорного терминального контроллера (MTK) для ЭВМ EC-IO60, некоторых принципов построения общего математического обеспечения и монитора приводится в  $\frac{1,2}{.}$ 

В данной работе описывается программа для обеспечения работы МТК, функция которой как эмулятора (имитатора) заключается в выполнении набора стандартных действий штатного оборудования EC ЭВМ на нестандартной аппаратуре.

Техническое и программное обеспечение МТК выполняет все требования, предъявляемые к классу устройств управления внешнего оборудования при подключении к мультиплексному каналу EC ЭВМ в соответствии с протоколом стандартного интерфейса ввода-вывода (СИФ)<sup>/3,4/</sup>.

 $\prime$  В операционной системе ЭВМ EC-1060 (версии 6.1 м 8) MTK описан как локальный терминальный комплекс EC-7906 на 16 адресов ( осо.  $OCI$  ....  $OCF$ ). Обслуживание терминалов MTK со стороны операционной системы EC-I060 на нижнем уровне обеспечивается штатными систем-НЫМИ СРЕДСТВАМИ (В ЧАСТНОСТИ, ПРОГРАММАМИ МЕТОДА ДОСТУПА GAM), А TERM / U/ на высшем (пользовательском) уровне - диалоговой системой

Эмуляционная программа, управляя работой терминального контроллера, выполняет следующие функции:

I. Реализует протокол обмена с EC ЭВМ через блок сопряжения с каналом (ECK):

- обмен управляющими сигналами с интерфейсом ввода-вывода канала,

- прием, анализ и выполнение канальных команд,

- обмен информационными массивами,

- обработку сбойных ситуаций.

2. Управляет работой терминалов различных типов через программируемые связные адаптеры (ICA).

3. Выполняет строчное редактирование при вводе сообщений с терминалов.

4. Управляет очередями сообщений и запросов.

5. Производит динамическую буферизацию сообщений при обмене c 3BM.

Учикционирование эмуляционной программы в целом можно представить как асинхронную работу трех основных модулей CHANL, TRIN и TROUT (см. рис. I), или же как взаимодействие псевдопараллельных процессов (обмен с каналом ЕС ЭВМ, ввод и вывод сообщений на терминалы), синхронизация которых выполняется диспетчерским модулем DISPT под воздействием внешних и внутренних запросов.

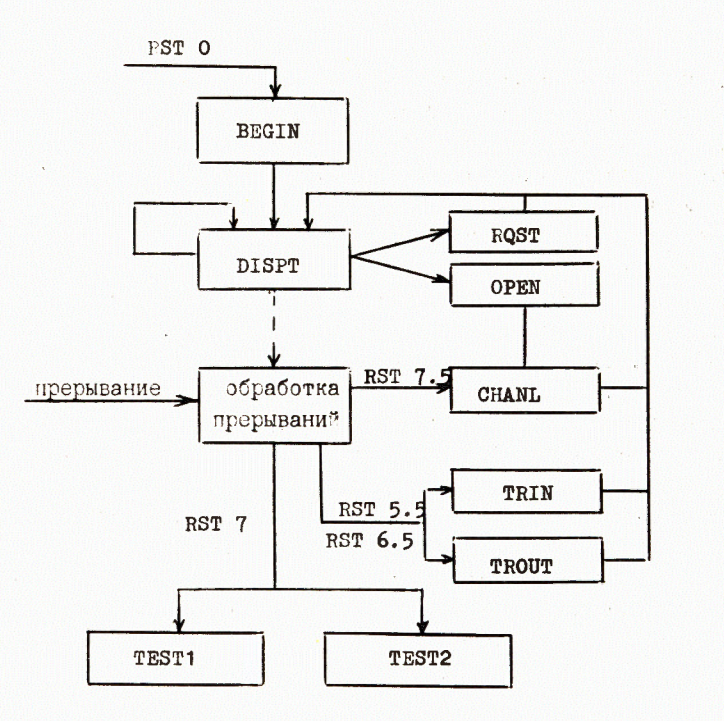

# Рис. І. Схема взаимодействия модулей эмуляционной программы.

Внешними запросами являются прерывания ІЗ типов от внешнего оборудования (БСК, ПСА, пульта микромашины), а внутренними - запросы программных модулей по шкалам на выполнение определенных действий.

Приоритетное обслуживание прерываний выполняет аппаратура микромашины  $1/1$ , а приоритет выбора запросов в шкалах из очереди определяет номер разряда в шкале: приоритет больше для запроса с меньшим нономером разряда (принцип "слева-направо").

Начальным этапом работы эмуляционной программы является активизация модуля BEGIN (см. рис. 2) по прерыванию FST ... 0  $(n<sub>0</sub>)$ включению питания микромашины, пультовой кнопки, либо сигнала от БСК).

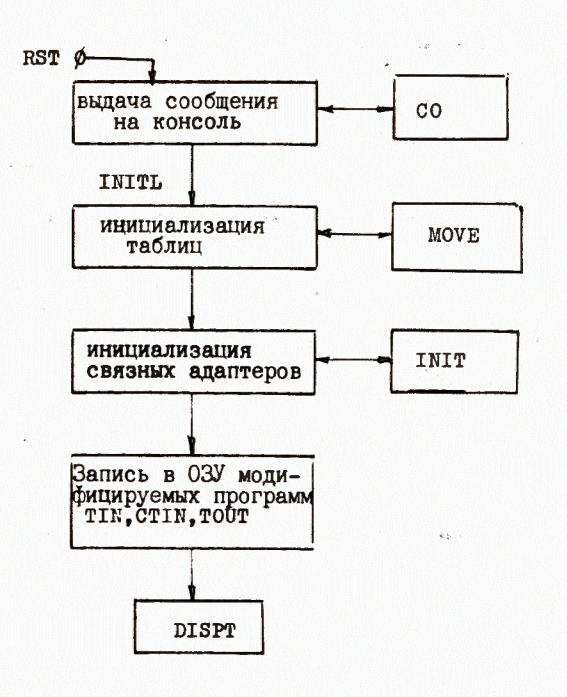

#### Рис. 2. Схема работы модуля ВЕСИН по инициализации системы.

При этом производится подготовка рабочих таблиц и обменных буферов (с терминалами и каналом), инициализация связных адаптеров терминальных линий и операторской консоли.

Дальнейшая работа системы заключается в выполнении запросов пользователей с терминалов на передачу сообщений на ЕС ЭВМ, а также приема сообщений от ЕС ЭВМ, обработки и рассылки их по терминальным линиям.

I. Реализация протокола обмена с каналом EC ЭВМ

Протокол взаимодействия микромашины с каналом ЕС ЭВМ выполняют совместно технические и программные средства МТК. Обмен сигналами по интерфейсным шинам, автономный обмен данными типа "Память-память"

выполняет аппаратура сопряжения БСК и канал непосредственного доступа (КНД). Логические функции, устанавливающие последовательность обмена комаңдами, статусной информацией, массивами данных, и обработку сбойных ситуаций выполняет в эмуляционной программе модуль связи с каналом CHANL (см. рис.3).

Упрощенная схема выполнения протокола обмена выглядит следующим образом:

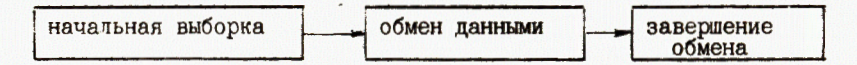

В последовательности начальной выборки аппаратура БСК опознает групповой адрес контроллера (адреса ОСО, ОС1, ОС2,..., ОСF), принимает код канальной команды и генерирует прерывание микромашины

RST 7.5 , вектор которого устанавливает уточненную причину прерывания (6 причин). Модуль СОМСН анализирует код принятой канальной команды и выдает в ЕСК байт состояния (модуль ОUTBT  $\overline{c}$ признаком корректности принятой команды. Для некоторых команд

( NOP и TIO ) выполнение завершается в процессе начальной выборки. Второй этап в последовательности протокольных действий выполня-

ет требование канальной команды: обмен массивом (чтение или запись). Модуль SWAP подготавливает информацию к обмену и запускает КНД.

Завершают обмен модули ENDCH, EN256 или PRTER выдачей байта состояния в БСК с признаками результата обмена (типа "ВУ кончило", "Канал кончил").

Например, цепочка действий по приему сообщения от канала ЕС ЭВМ в микромалину выглядит следующим образом:

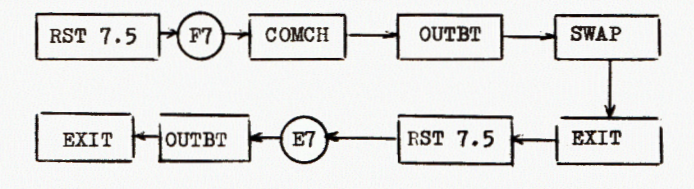

Адреса портов микромашины для работы с ЕСК приведены в таблице I приложения.

### І. І. Обработка прерываний от ЕСК

Блок сопряжения с каналом EC ЭВМ (БСК) генерирует прерывание RST 7.5 микромашины, уточненные причины которого содержит вектор прерывания.

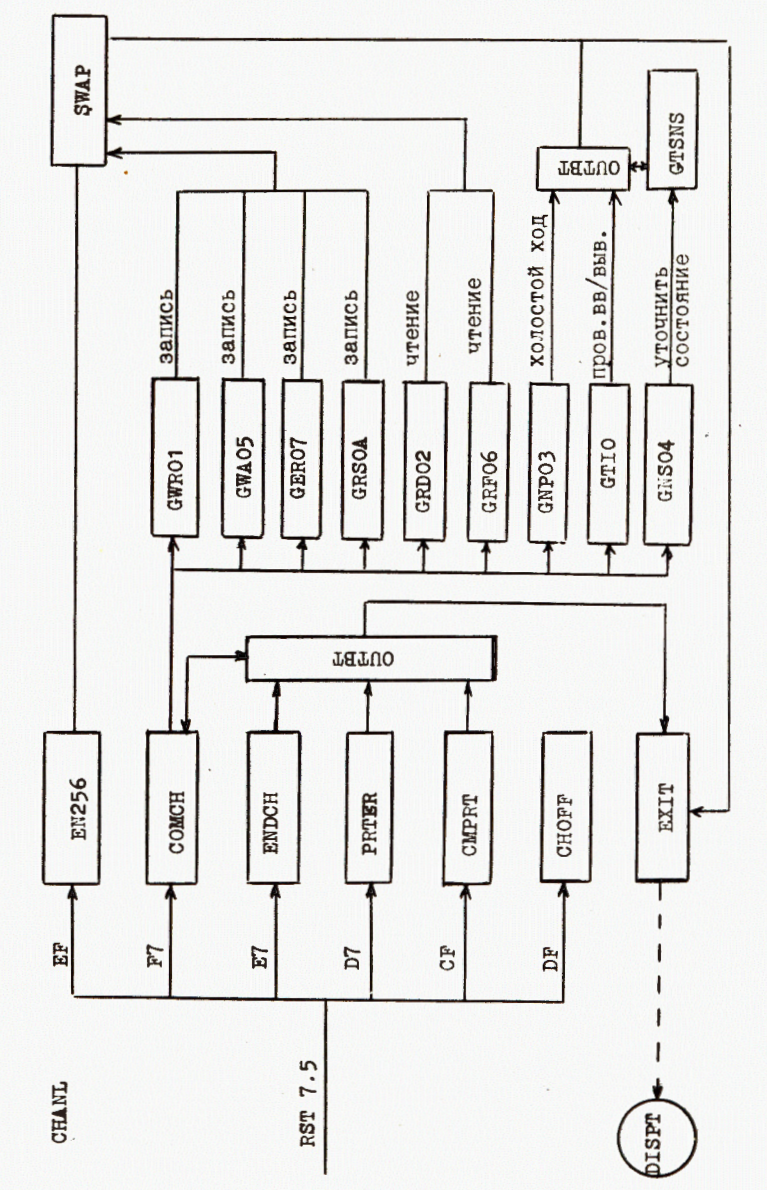

5

8 каналом  $\circ$ обмену данными  $\overline{c}$ **CHANL** Схема работы модуля Рис.3.

**REG** 

Колы прерывания и соответствующие им причины приведены в приложении (табл.2).

Модуль СНАМЬ на основе таблицы соответствий CDINT анализирует поичины прерывания и активизирует соответствующий модуль прерывающей программы:

- COMCH - по приему канальной команды.
- по концу обмена через КНД по счетчику канала, **ENDCH**

- по концу обмена через КНД по счетчику МТК, **EN256** 

- по обнаружению сбоя по четности при приеме массива PI TER через КНД.
- по обнаружению сбоя при приеме канальной команды, CMPRT
- CHOFF - по обнаружению сбойной ситуации "Отключение интерфейса"

### I.2. Прием и обработка канальных команд

Список допустимых в ИТК канальных команд содержит 9 типов команд, постаточных пля выполнения основных действий по обслуживанию терминалов по требованию диалоговых систем либо тестов на ЕС ЭВМ.

Это команды обмена информацией либо управляющие:

а) команды записи (01, 05, 07, 0А) выставляют требование на передачу в МТК сообщений от ЭВМ и рассылки на терминалы,

б) команды чтения (02,06) требуют передачу в ЭВМ сообщения от указанного в адресе начальной выборки терминала,

в) управляющая команда Ø4 "Уточнить состояние" требует на передачу в ЭВМ байта уточненного состояния устройства, содержащего дополнительную информацию,

г) команда Ø3 "Холостой ход" используется в специальных случаях и ее выполнение завершается в процессе начальной выборки,

л) канальная команда с кодом 00 генерируется в канале ЕС ЭВМ при выполнении операции ТІО (проверить ввод-вывод) либо на запрос "Внимание" от контроллера.

#### Общие замечания:

а) Терминалы идентифицируются при выполнении канальных команд апресом устройства в начальной выборке. Соответствие между этими адресами и физическими номерами терминальных линий устанавливает эмуляционная программа.

б) Обменные сообщения при операциях "Запись-чтение" в соответствии с требованием эмулируемого терминального комплекса ЕС-7906 должны содержать строки символов в кодировке EBCDIC. Необходимые преобразования текстов при обмене с терминалами различных типов выполняет эмуляционная программа.

# **I.3. Обмен массивами**

Обмен информационным массивом по запросу канальной команлы на чтение-запись выполняются модулями:

GWRO1, GWAO5, GRSOA, GERO7 - по записи.

GRD02, GRF06 - ПО ЧТению.

Непосредственный обмен массивом через КНД осуществляет модуль **SWAP**. При этом устанавливается в регистрах БСК начальный адрес обменного массива в ОЗУ, счетчик длины массива в байтах (не более 256). Направление обмена устанавливается аппаратно в ЕСК по коду канальной команды. Окончание обмена может происходить по инициативе канала EC ЭВМ либо БСК микромашины (по заданному счетчику для КНД). Обработку конна обмена выполняют модули визоб. ЕМОСН или. в сбойных ситуациях, PRTER, которая заканчивается выдачей в ЕСК соответствующего байта состояния устройства. При нормальном завершении обмена устанавливаются признаки в байте состояния: "ВУ кончило", "Канал кончил".

При приеме в МТК больших массивов (более 256 байтов) обмен проводят блоками по 256 байтов, с использованием аппарата динамической буферизации (см. ниже).

#### I.4. Обработка сбоев при обменах

Алгоритм протокола обмена данными в системах ЕС ЭВИ предусматривает определенные правила обработки нарушений установленной последовательности действий либо сбоев в информании. Достоверность информации на всех этапах обменов кодами команд и массивами обеспечивается аппаратным контролем "По четности".

Информация о различного рода сбоях сообщается каналу ЕС ЭВМ в байтах состояний устройств либо в байтах уточненного состояния по требованию ЭВМ.

В контроллере обрабатываются следующие типы сбойных ситуаций:

- сбой по четности в коде канальной команды,
- сбой по четности при приеме массива,
- неопознанная канальная команда,
- неправильный код прерывания от ЕСК,
- отключение интерфейса.

Со стороны ЕС ЭВМ также существуют аппаратные и программные средства обработки сбоев при обменах, в частности, механизм "тайм-аута".

Нарушения последовательности в обменах сигналами могут привести к состоянию "Сбой интерфейса" в канале ЕС ЭВМ с тяжелыми последствиями.

 $\overline{7}$ 

# 2. Обслуживание терминалов

Обмен строками символов и управляющей информацией с терминалами производится через связные адаптеры ПСА, которые на программном уровне позволяют устанавливать режимы работы и контролировать последовательный протокол обмена/ 1/.

В таблице 3 приложения приведены адреса портов микромашины для управления терминальными линиями. Установлены две группы прерываний RST 5.5 и RST 6.5 для 0-7 и 8-15 линий соответственно. Вектор прерывания для каждой группы содержит номер линии и требование на ввод или вывод.

Каждому терминалу в оперативной памяти микромашины соответствует буфер размером 256 байтов, что вполне приемлемо для независимого накопления символов сообщений при вводе с терминалов. Для операционной системы DC ЭВМ терминалы являются идеализированными (виртуальными) объектами, описание которых должно строго соответствовать требованиям локального дисплейного комплекса ЕС-7906.

В программах обмена с терминалами (модулях TRIN **M** TROUT производится "отражение" такого виртуального терминала на различного типа реальные локальные и удаленные дисплеи, подключение по некоммутируемым линиям к контроллеру. Особенности разнотипных дисплеев"Электроника", "Видеотон-340" и "МЕКА", их различия в кодировках символов, в понимании и реализации управляющих кодов приходится учитывать в программировании ввода-вывода с терминалами.

# 2. І. Прием и редактирование сообщений

На рис. 4 приведена схема работы модуля тким по приему символов с терминалов и редактированию строк. При приеме выполняется обработка прерываний от ПСА, проверка состояний аппаратуры и буферизация символов в оперативной памяти. Редактирование введенной строки выполняется «по приему управляющих символов CL ( cursor left  $\mathcal{E}$ CR ( cursor right ), IC ( insert character ), DC ( delete character ) и заключается в модификации кодов в буфере ввода: движение указателя в границах буфера, замена символа, смыкание и размыкание строки.

По окончании ввода строки (приеме управляющих символов ETX, RETURN или КТ ) переключается режим работы данного ICA (блокируется ввод), строка символов перекодируется из ASCII в EBCDIC.

Принятое сообщение ставится в очередь запросов (по шкалам SCA07 или SCA15 ) на передачу через БСК в ЕС ЭВМ, обслуживание которой выполняется модулем-диспетчером DISPT.

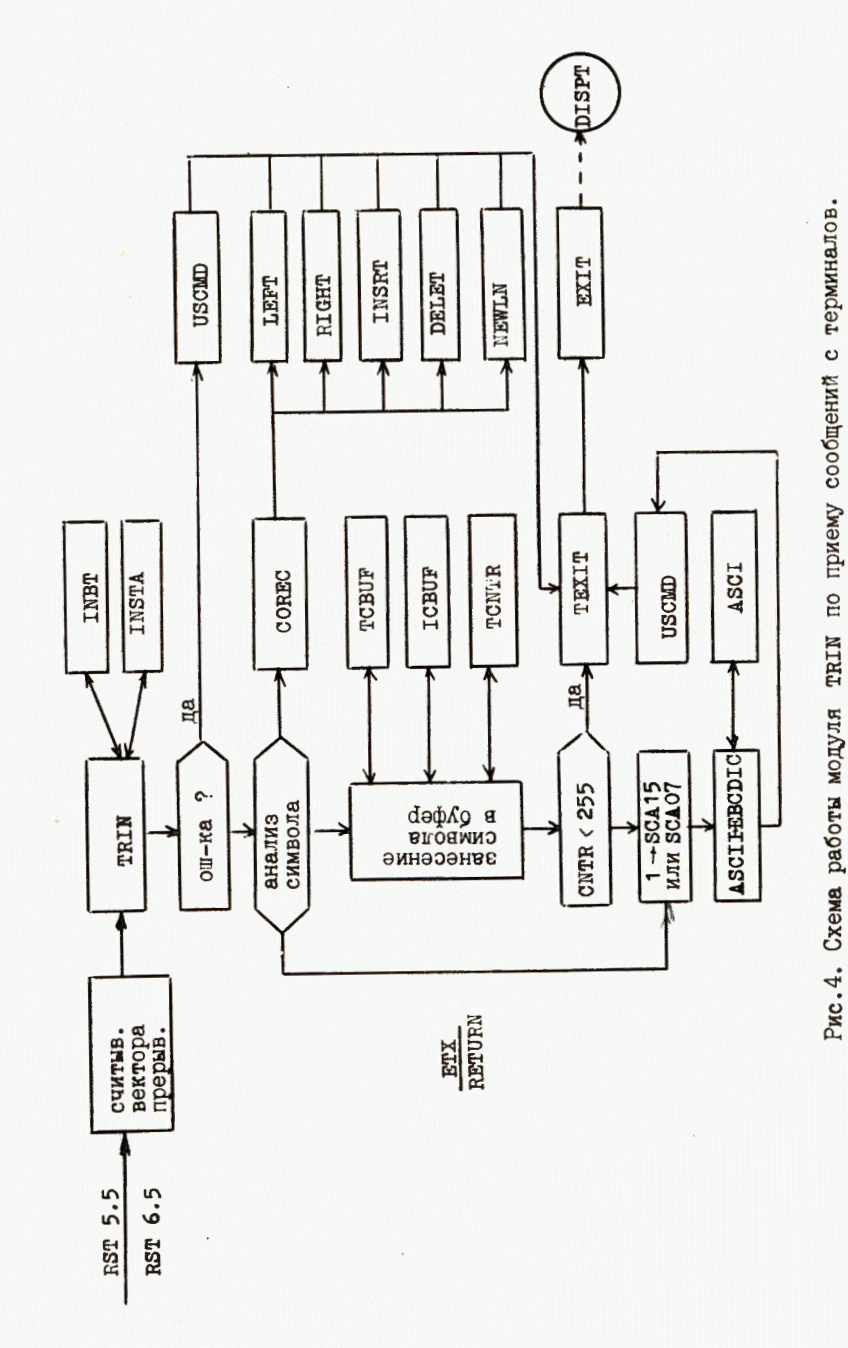

8

# 2.2. Выдача сообщений на терминалы

На рис. 5 приведена схема работы модуля твоит по рассылке сообщений (строк символов) на терминалы. Темп рассылки определяется пре-Pываниями от ICA по готовности к выдаче очередного символа; при этом скорость обмена достигает от 1200 до 4800 бит в секунду для различных терминальных групп при обеспечении устойчивой работы МТК в целом. В модуле ткоит учитываются характеристики отдельных терминалов и для них предусмотрено выполнение специфических функций:

- для терминалов "Видеотон-340", работающих на скорости 4800бит/с Производится посылка 6 "пустых" символов после выдачи управляющих СИМВОЛОВ;

- для некоторых дисплеев типа "MERA" и "Электроника" после выдачи символа LF (перевод строки) генерируется посылка символа RETURN.

Первичная активизация модуля троит производится модулем ENDCH (после приема от канала ЭВМ очередного блока информации) посылкой разблокирующего кода в соответствующий ПСА. При этом также выполняется перекодировка строки символов из EBCDIC B ASCII .

#### 3. Динамическая буферизация ввода-вывода

Проблема управления буферами ввода-вывода возникает, как правило, при дефиците оперативной памяти и наличии больших потоков информации. Буферизация данных в основном предназначена для сглаживания противоречий при транзите данных между быстрыми и медленными устройствами. Так, например, скорость обмена между МТК и каналом ЕС ЭВМ достигает IOOK байт/с, а в то же время скорость обмена (выдачи) составляет максимум 4800 бит/с. Возможная монополизация вывода через МТК на терминал может катастрофически уменьшить пропускную способность контроллера. Выделить достаточно емкие буфера (более 500 байтов) для каждого терминала в оперативной памяти, в частности для экранных обменов, не Представляется возможным.

Проблема динамического управления буферами ввода-вывода в МТК решена следующим образом:

а) в программировании ввода-вывода учтены технические возможности обмена с каналом:

- максимальная длина одного обменного блока составляет 256 бай-TOB,

- имеется возможность временной межблочной приостановки обмена.

б) обмен с каналом ведется блоками длиной не более 256 байтов,

в) каждому терминалу выделяется индивидуальный буфер в 256 бай-TOB,

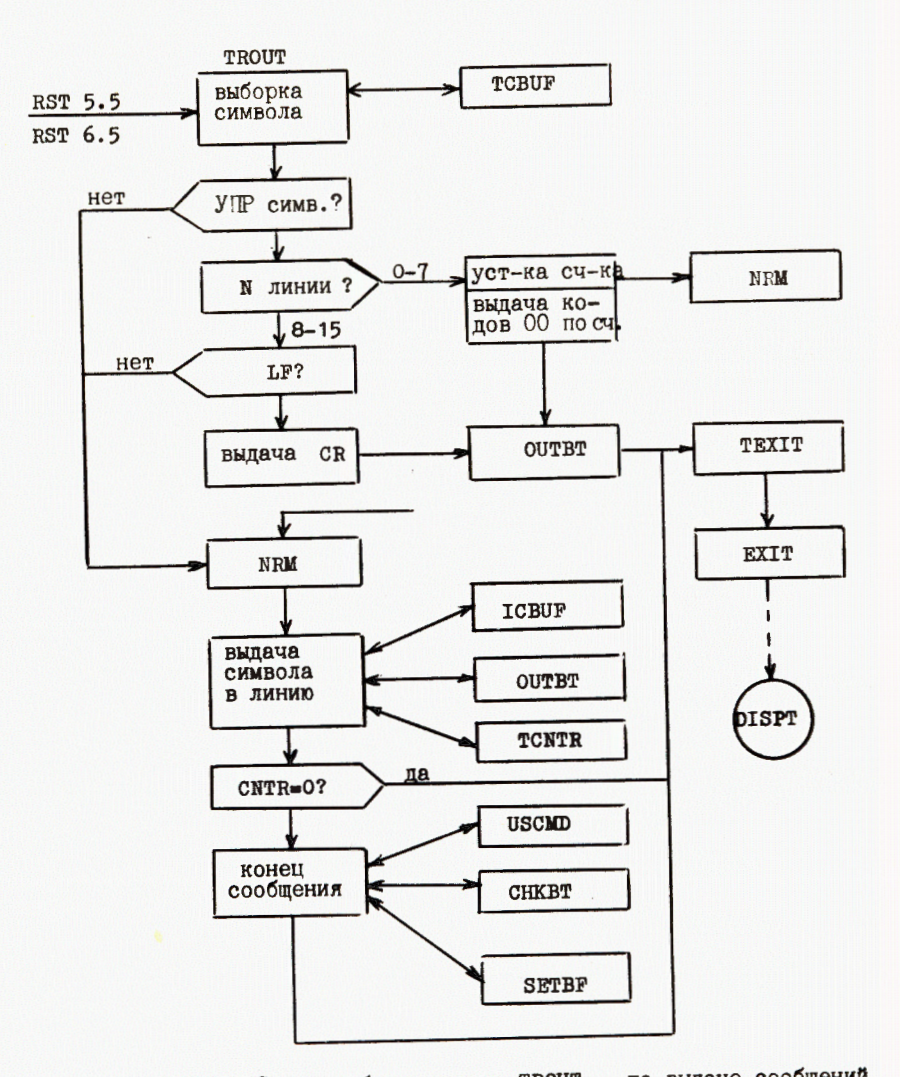

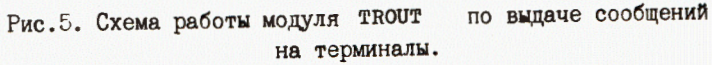

10

г) прием в МТК первого блока выполняется в терминальный буфер,

д) запускается модуль TROUT для обработки и "разгрузки" принятого блока - выдачи на терминалы,

е) на фоне разгрузки терминального буфера запускается КНД для приема второго блока в общий буфер СНВUF

ж) при наличии запроса на прием еще одного блока обмен с каналом временно блокируется и запускается модуль СLOSE , который под управлением диспетчера DISPT по временным интервалам контролирует окончание разгрузки терминального буфера,

з) по окончании разгрузки блок 2 из СНВИР пересылается в терминальный буфер и запускается снова модуль TROUT

и) разблокируется обмен с каналом и принимается третий блок и т.д.

к) предусмотрена обработка аварийных ситуаций для предотвращения "зависания" канала ЕС ЭВМ при подобных приостановках обменов, когда "разгрузка" терминального буфера по причине возможного выхода из строя ICA может быть прекращена. В этом случае срабатывает механизм программного "тайм-аута", предотвращающего "зависания" вывода на терминал.

Проблема пропускной способности МГК усугубляется также наличием группы (8 линий) низкоскоростных (I200 бит/с) герминалов, для которых "разгрузка" буфера выполняется достаточно медленно. Использование аппарата динамической двойной буферизании при обменах массивами не более 500 байтов практически ликвидирует потери в пропускной способности MTK. Этот же аппарат динамической буферизации эффективно действует и при быстрых множественных посылках сообщений со стороны ЕС ЭВМ на один терминал. Следует отметить также, что заметный вклад в пропускную способность МТК в целом вносит и обработка обменных сообщений в цепочке

### ЭВМ - - - МТК - - терминалы

из-за сравнительно невысокой скорости работы самого микропроцессора INTEL-8085. Поэтому требования к качеству программирования для МГК предъявляются достаточно высокие.

#### 4. Модуль-диспетчер DISPT

Работу по согласованию и синхронизации процессов в МТК выполняет программа-диспетчер DISPT (см. рис. I и 6). По внешним и внутренния запросам (прерываниям и шкалам) DISPT активизирует отдельные функционально независимые модули, выполняющие обмен массивами с каналом ( CHANL ), обмен сообщениями с терминалами ( TRIN и TROUT  $\cdot$ запрос в канал на передачу сообщений на EC ЭВМ (RQST).

Модуль RQST , являющийся частью диспетчера, по шкалам запросов SCA07 или SCA15 на передачу устанавливает номер линии терминала, выставившего запрос, формирует адрес устройства и выдачей байта

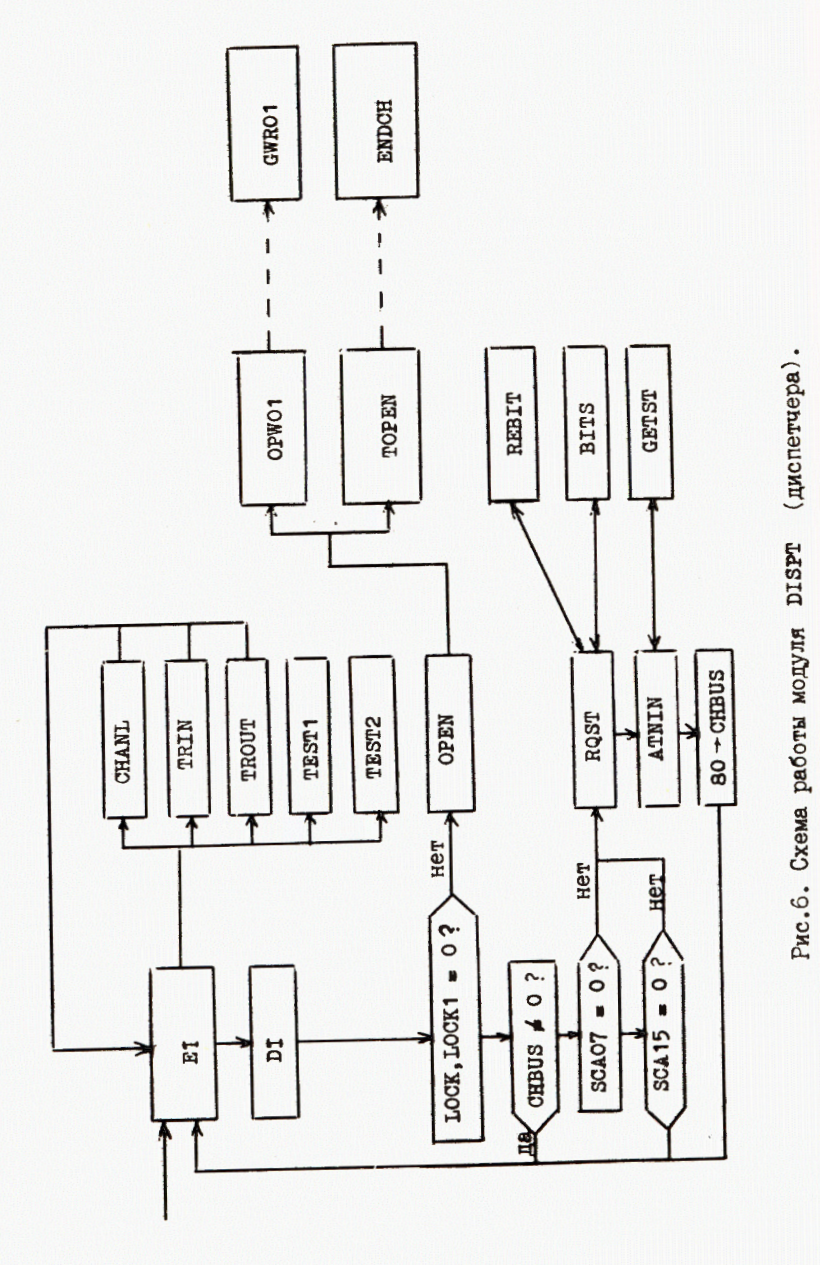

Приложение

состояния в ЕСК с признаком "Внимание" выставляет в канал сигнал "Требование абонента" (ТРБ-А). По запросу канала (имитацией команды ТІО) RQST выдает подтверждающий байт состояния с тем же признаком.

Модуль DISPT выполняет также функции по поддержанию аппарата динамической буферизации: по мере необходимости периодически (в каждом своем цикле) запускает подпрограммы ОРТО1 или ТОРЕN модуля CLOSE.

Кроме того, в диспетчере предусмотрено выполнение тестовых программ TEST1 и TEST2 , которые запускаются по прерыванию RST 7 от пультовых кнопок для тестирования оперативной памяти микромашины.

# Заключение

Первый вариант эмуляционной программы под управлением монитора<sup>/2/</sup> находился в опытной эксплуатации вторую половину 1983 года. В 1984 году в связи со сдачей МТК в постоянную эксплуатацию в целях упрощения операторского обслуживания терминальной сети был подготовлен второй вариант эмулятора, предусматривающий автономную работу (без монитора). Эмуляционная программа записана в перепрограммируемое запоминающее устройство ПЕЗУ (микросхема INTEL-8755  $\mathcal{M}$ занимает 2К байтов.

В целом система МТК в настоящее время находится в круглосуточной постоянной эксплуатации, работает устойчиво и проста в обслуживании.

В заключение автор считает своим долгом выразить благодарность разработчиками микромашины контроллера Д.А.Лопыреву и А.М.Маканькину за полезные обсуждения и консультации при программировании вводавывода в МТК.

# Таблица I

Адреса портов микромашины при работе с ЕСК: ODO - считывание адреса BV после прерывания F7, ОD4 - считывание кода канальной команды, ОВО - считывание вектора прерывания при RST 7.5, осо - выдача байта состояния в начальной выборке, ор8 - установка адреса ВУ при запуске КНД, осв - установка младшего байта адреса массива при запуске КНД, осс - установка старшего байта адреса массива при запуске КНД, ос4 - задание указателя длины массива в байтах - I, ОDС - выдача байта состояния после выполнения канальной команды, ОВ4 - считывание указателя длины принятого массива в байтах  $(255-N)$ .

# Таблица 2

Значения вектора прерывания при RST 7.5:

- $F7$  прием канальной команды и адреса ВУ,
- EF конец обмена массивом по счетчику MTK,
- E7 конец обмена массивом по счетчику канала,
- D7 сбой по четности при приеме массива,
- СР сбой по четности в канальной команде,
- DF сбой "Отключение интерфейса".

# Таблица 3

Адреса портов микромашины при работе с программируемыми связными адаптерами терминальных линий:

оде - считывание вектора прерывания и сброс прерывания (соответственно командами IN и OUT ) от линий 8-15 при RST 5.5,

ОАС - считывание вектора прерывания и сброс прерывания от линий 0-7 при RST 6.5,

Адреса для ввода-вывода информации:

для 0-7 линий:

060,064,068,060,070, 074, 078, 070;

- для 8-15 линий:
- OEO, OE4, OE8, OEC, OFO, OF4, OF8, OFC.

Адреса для ввода-вывода управляющей информации (статуса и инициализации):

лля 0-7 линий: 061, 065, 069, 060, 071, 075, 079, 07D: пля 8-15 линий: OE1, OE5, OE9, OED, OF4, OF5, OF9, OFD.

# Таблица 4

Адреса портов микромашины для работы с устройствами пультовой индикации, консоли оператора и перфоввода: устройство индикации: 02С, 030, 034, 038: Консоль оператора:

ОА4 - для ввода-вывода символов.

ОА5 - для ввода-вывода управляющей информации,

перфоввод:

024 - считывание символа с перфоленты.

020 - ввод-вывод управляющей информации.

# **JIMTEPATYPA**

- I. Аниховский В.Е. и др. ОИЯИ, II-83-315, Дубна, 1983.
- 2. Галактионов В.В. ОИЯИ, РІ-84-627, Дубна, 1984.
- 3. Мультиплексоры передачи данных (под ред. В.С. Лапина, И.А. Корчинского). "Энергия", №., 1980.
- 4. Система документации единой системы ЕС ЭВМ (под ред. А.М.Ларионова), "Статистика", М., 1976.
- 5. Гончаков В.С. и др. Диалоговая система ТЕРМ для ЕС ЭВМ. совместимая по входному языку с диалоговыми подсистемами ЭВМ фирмы сос и  $B3CM-6$ . Тезисы докладов всесоюзной конференции "Диалог "Человек-ЭВМ". Изд-во ЛИАП, Л., 1982, с.87.

Рукопись поступила в издательский отдел 24 сентября 1984 года.

Галактионов В.В. Программное обеспечение микропронессорного терминального контроллера пля ЭВМ ЕС-1060. Эмуляционная программа

Описывается программа для обеспечения работы микропроцессорного терминального контроллера, функция которой как эмулятора /имитатора/ заключается в выполнении набора стандартных действий штатного оборудования ЕС ЭВМ /по обмену данными с каналом и управления терминалами/ на нестандартной аппара-TVDe.

 $11 - 84 - 628$ 

Работа выполнена в Лаборатории вычислительной техники и автоматизации ОИЯИ.

Сообщение Объединенного института ядерных исследований. Дубна 1984

# Перевод О.С. Виноградовой

 $11 - 84 - 628$ Galaktionov V.V. Software of Microprocessor Terminal Controller for ES-1060 Computer. **Emulation Program** 

Program providing the operation of microprocessor terminal controller is described. The controller being an emulator (imitator) performes a series of actions of ES computer standard devices (data exchange with channels and terminal control) on nonstandard apparatus.

The investigation has been performed at the Laboratory of Computing Techniques and Automation, JINR.

Communication of the Joint Institute for Nuclear Research. Dubna 1984